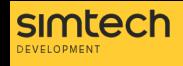

### **SERVER SECURITY TIP-LIST. BE READY FOR THE WORST.**

## **Se**<br>**ha** Set up **Set up and Conference of the Set up**<br>backups 2000 wor

Regular backing up is your lifebuoy in case of any unseen circumstances. You'll be able to fall back to a saved version any time.

## Check the **backups Check the Computer State**<br>backups 3to<br>work 3to

Make sure that your backups can be restored and maintain the entire data integrity. Deploy the website copy on the secondary server, which you should also better have.

#### **Explored Strains**<br>**Explored Strains**<br>**Couts Monitor** inside and **Monitor<br>inside and <sup>7</sup> State**<br>outside 7 July 1900

Monitor the critically important parameters of your server: load level, storage space, processors state. In addition, check your storefront accessibility from the web.

# Stay on

Set up a reliable notification system for vital events that need you to immediately jump out of your bed. SMS or bot-calls are the best. Leave the rest for the working hours.

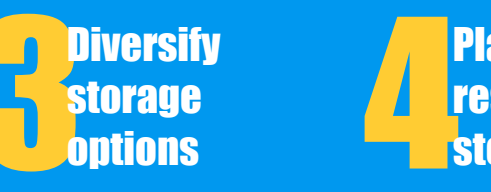

The data can get lost anywhere - on the server, on the local machine or even on a portable SSD, but not from everywhere at the same time.

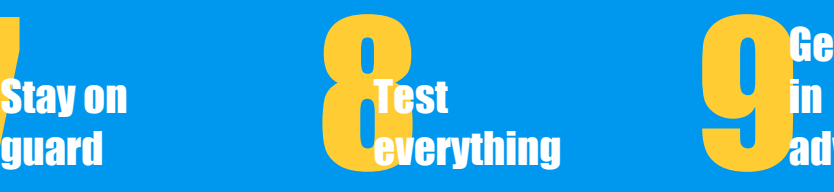

Test your monitoring and notification systems, test backup and restore procedure, test your personnel for unexpected alerts. Log everything to analyse the results.

## Plan the **restore**

Create a step-by-step plan of what you're going to do to restore your website. It's even better to have several plans. Get your business ready for the worst you can imagine.

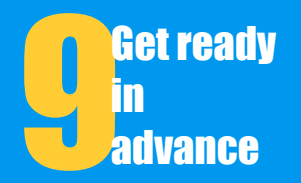

Every online project is dynamic. Make sure you have some extra resources in case of your business rapid growth or sudden traffic spikes. Keep an eye on trends.

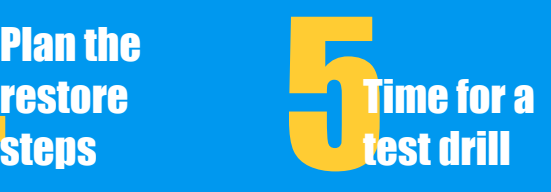

Test you plan! Practice all recovery instructions with your admin. How long will it take you? You are your own firefighter, additional training will not hurt.

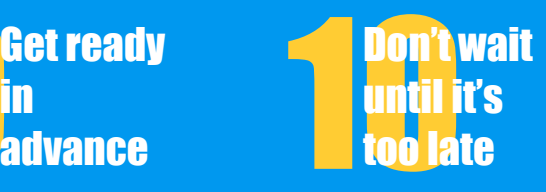

There is a lot to do so get down to business right away. Your server is working hard to ensure your ecommerce business success. Time to pay back